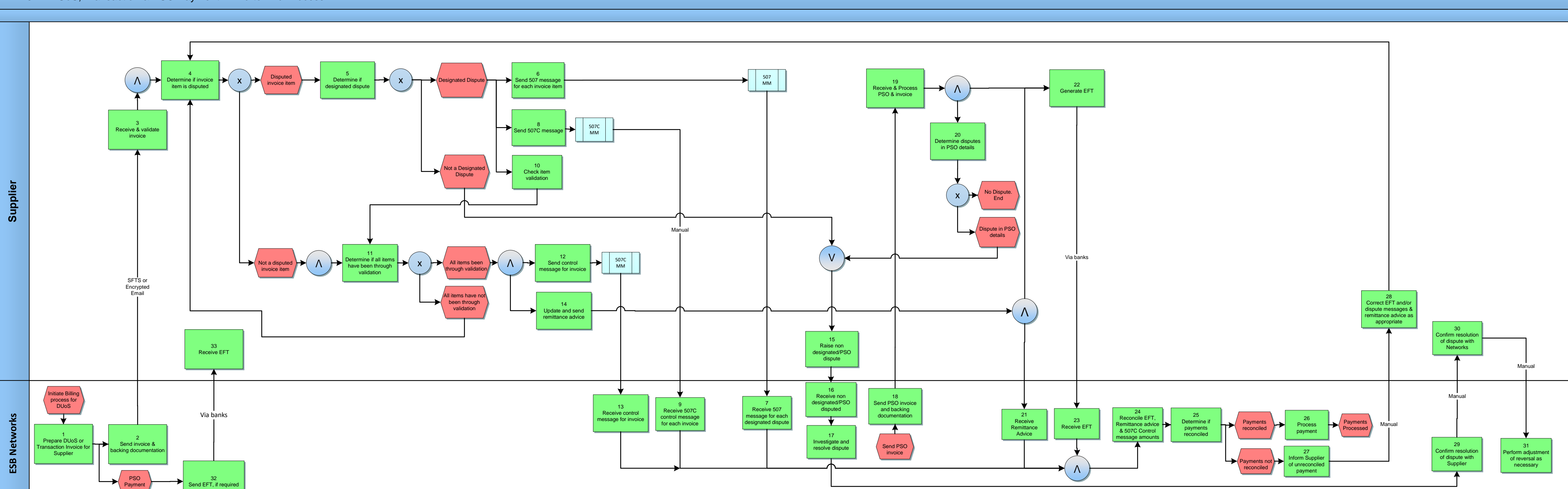

## MPD 34 – DUoS, Transaction & PSO Payment – End to End Process

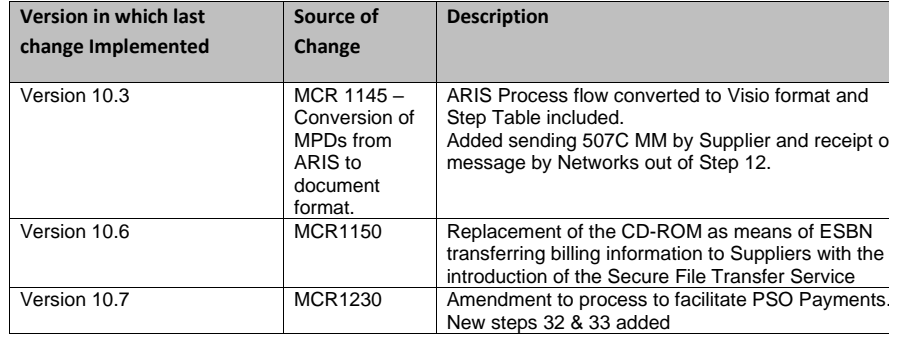